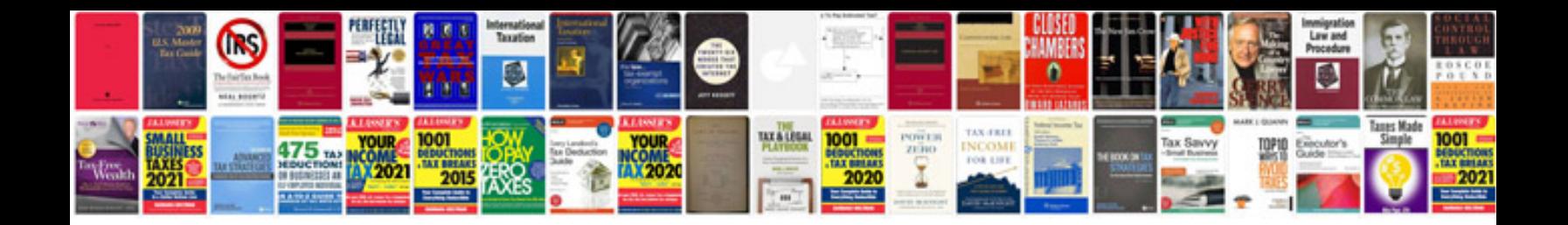

**Manual ableton live 9** 

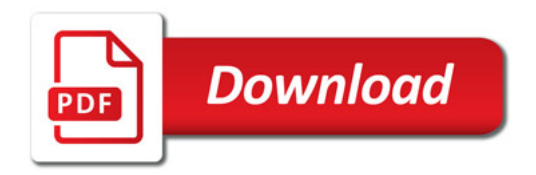

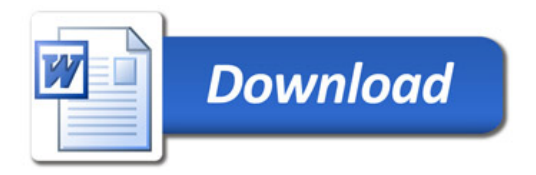